Android

- 13 ISBN 9787115297150
- 10 ISBN 7115297150

出版时间:2013-1

[ ] Satya Komatineni, [ ] Dave MacLean

页数:754

 $\overline{\phantom{a}}$ 

#### 版权说明:本站所提供下载的PDF图书仅提供预览和简介以及在线试读,请支持正版图书。

#### www.tushu000.com

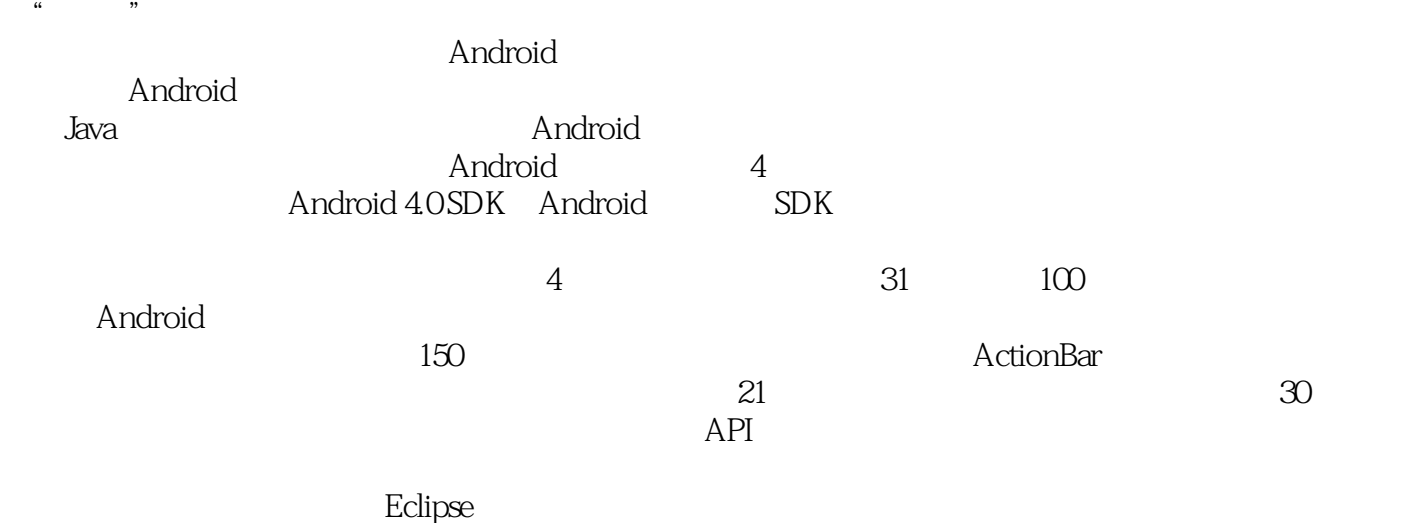

Android SDK

,<mark>Android</mark> 在上一版的基础上进行了全面的基础上进行了全面的调整。 extending and the control of the control of the control of the control of the control of the control of the control of the control of the control of the control of the control of the control of the control of the control

ActionBar

大家的眼帘。此外,《精通Android》对服务和传感器的相关章节做了大幅改进。《精通Android》囊 括了Android开发人员所需的一切知识,既可为Android开发人员夯实基础,又能提高Android开发人员

# **Canadia** Android

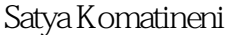

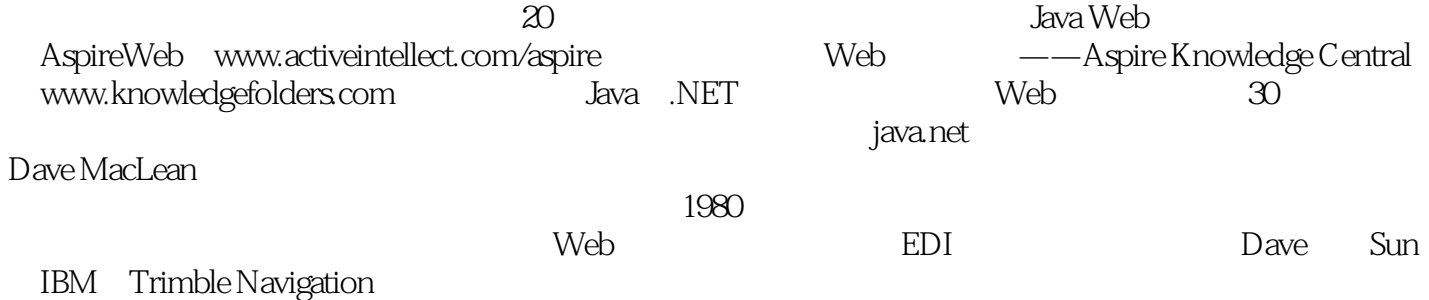

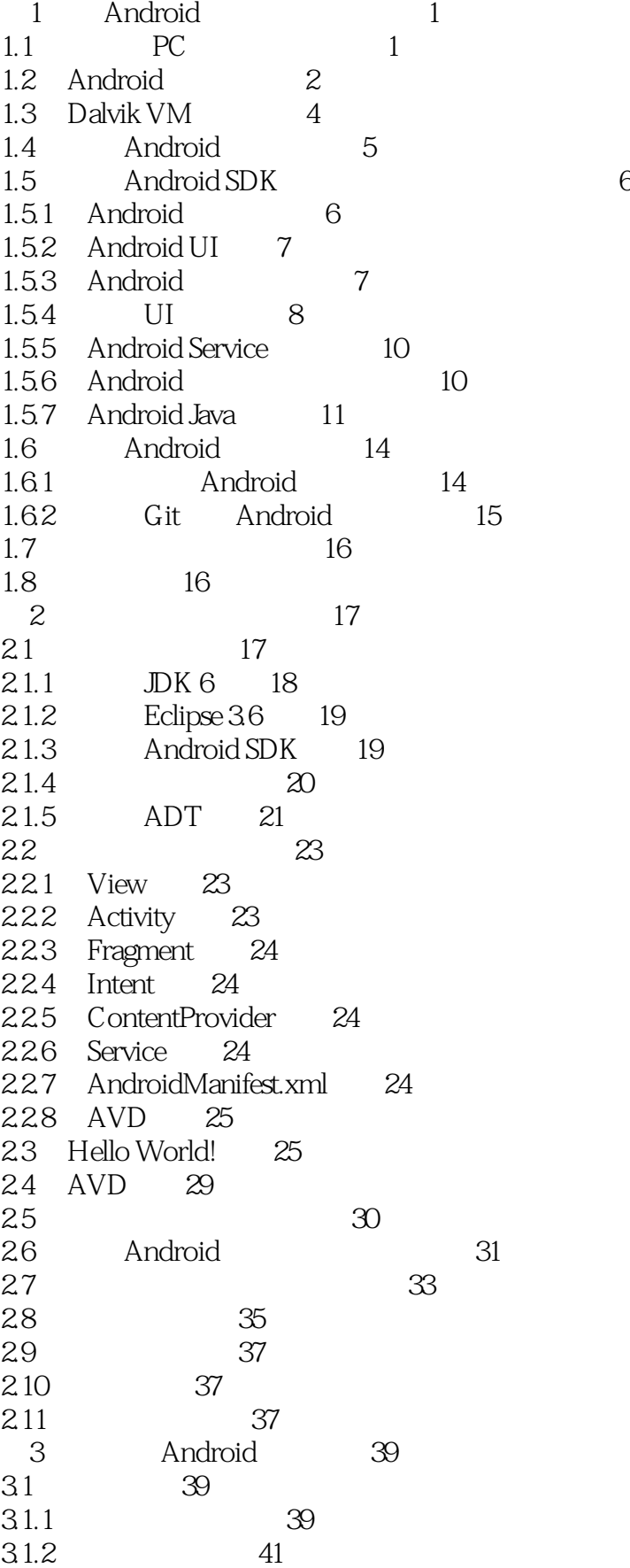

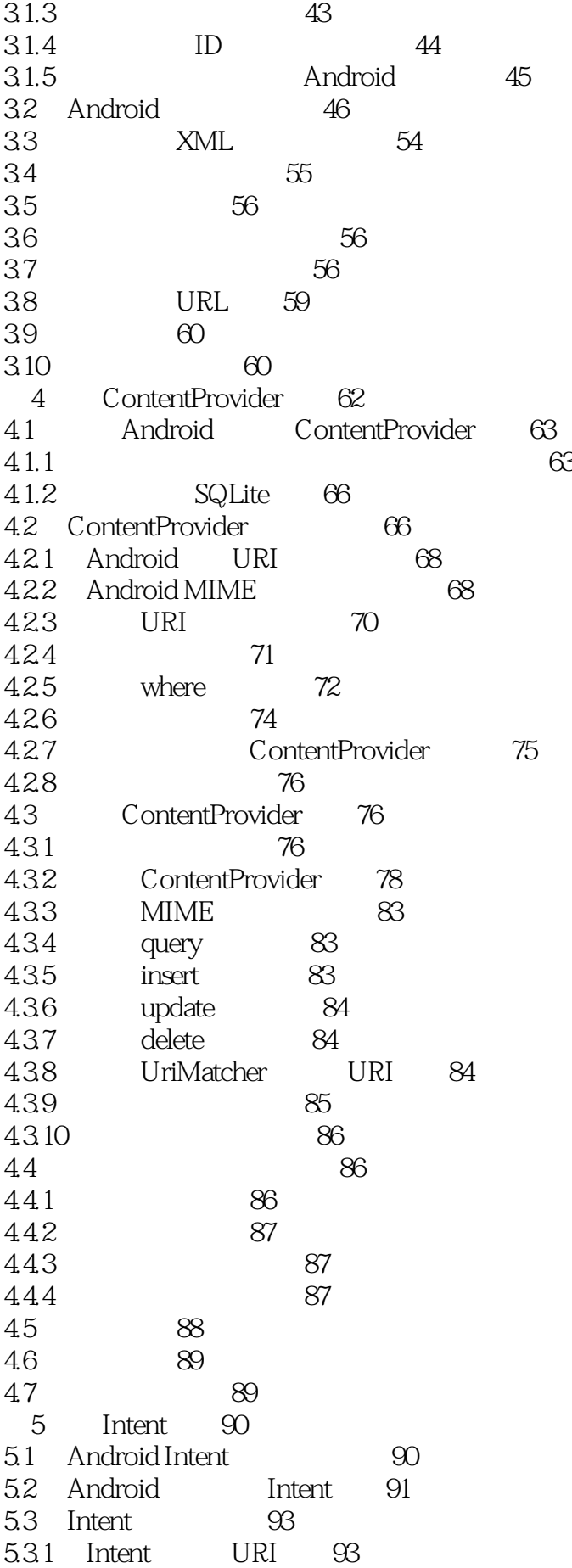

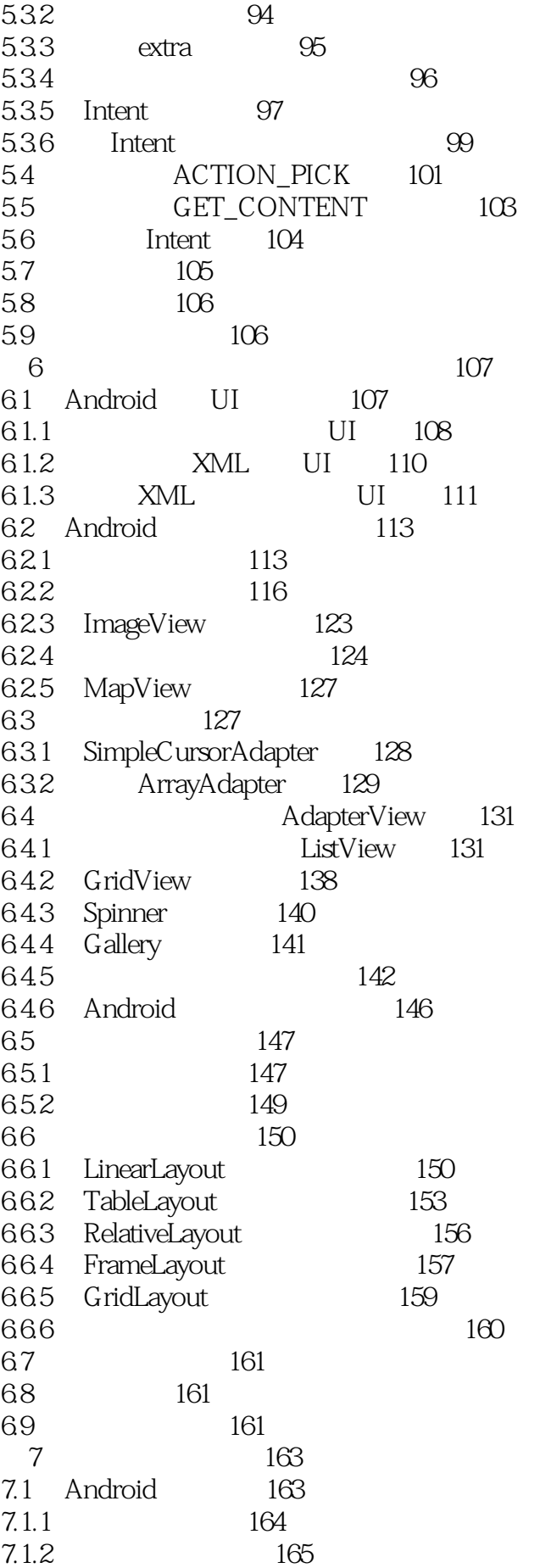

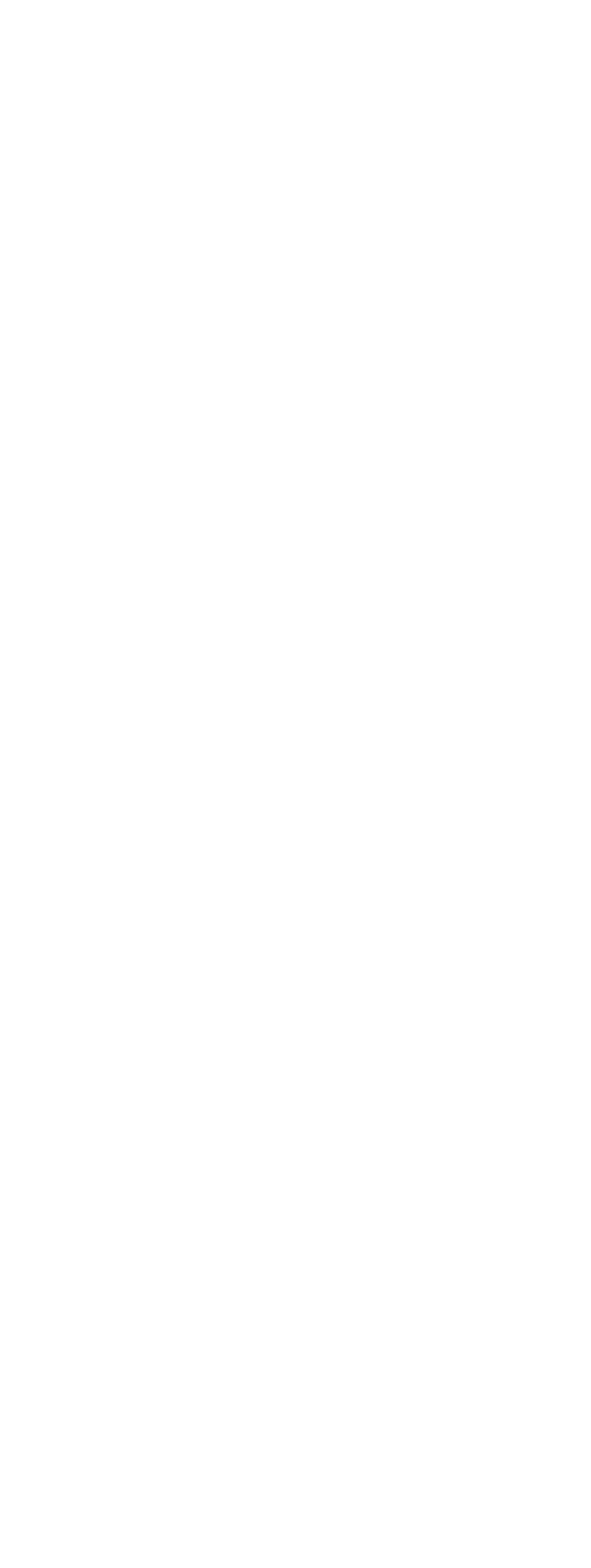

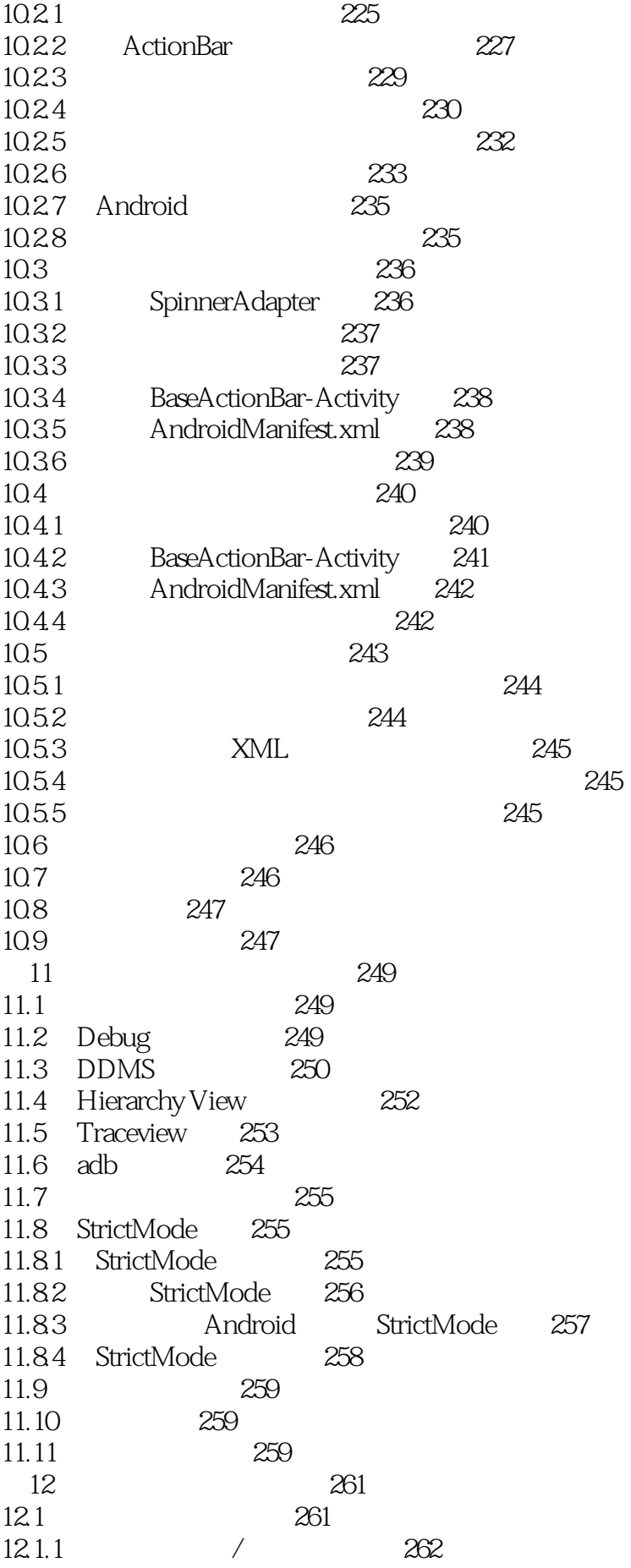

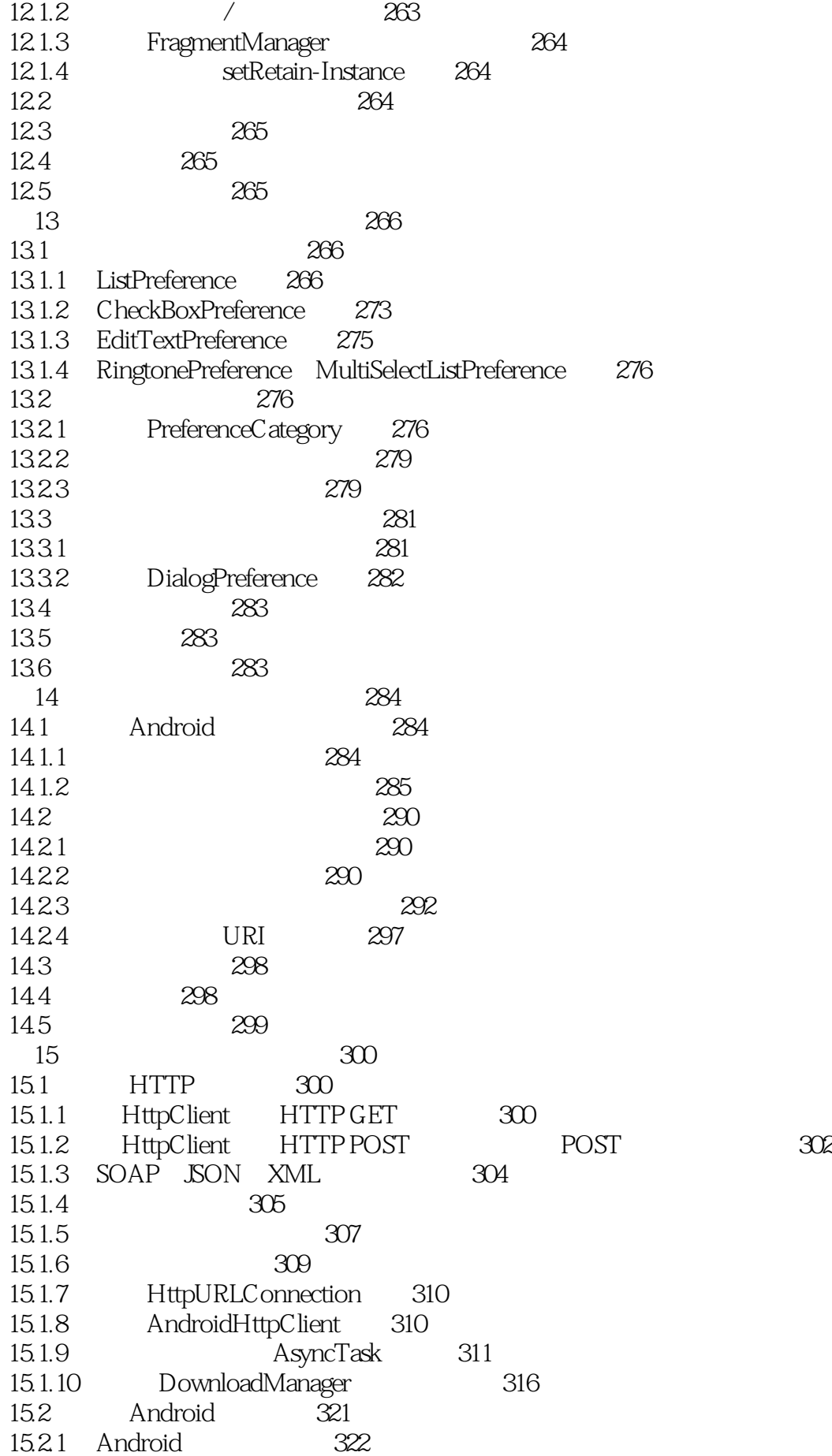

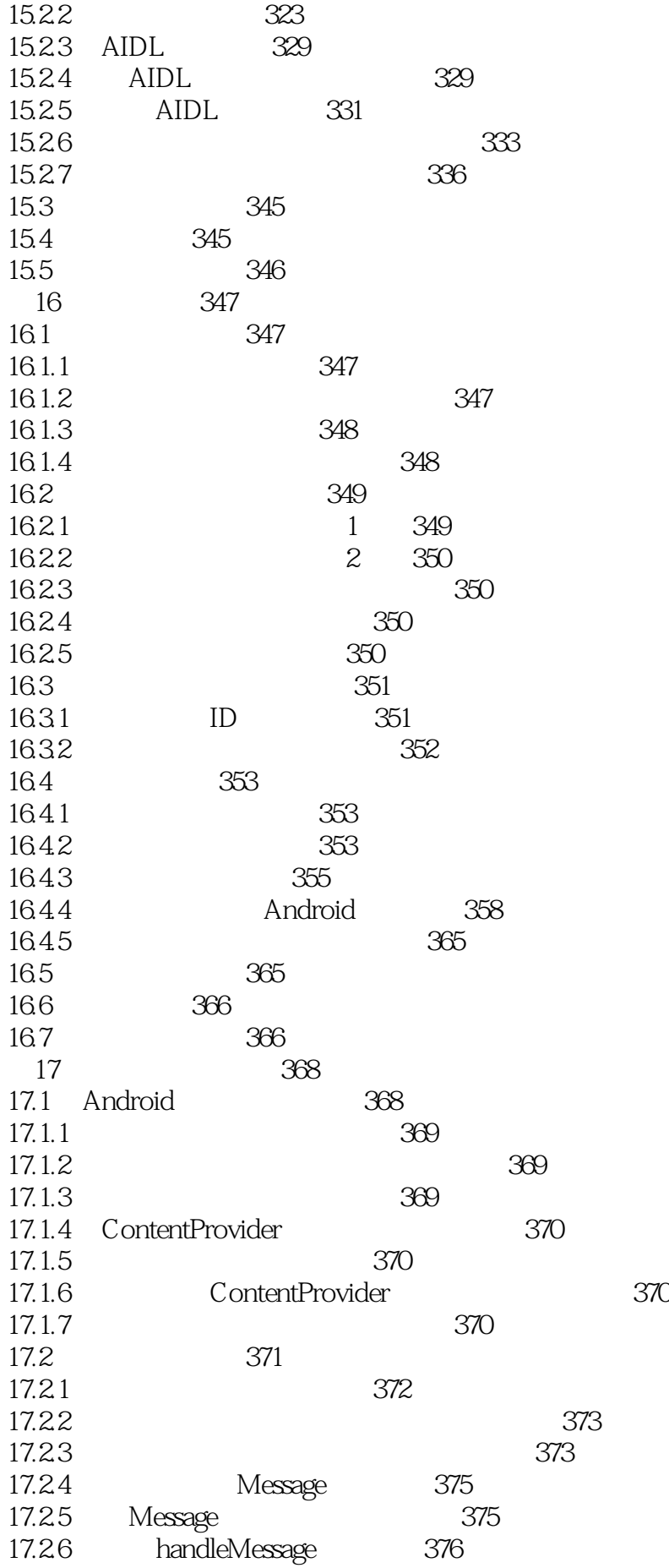

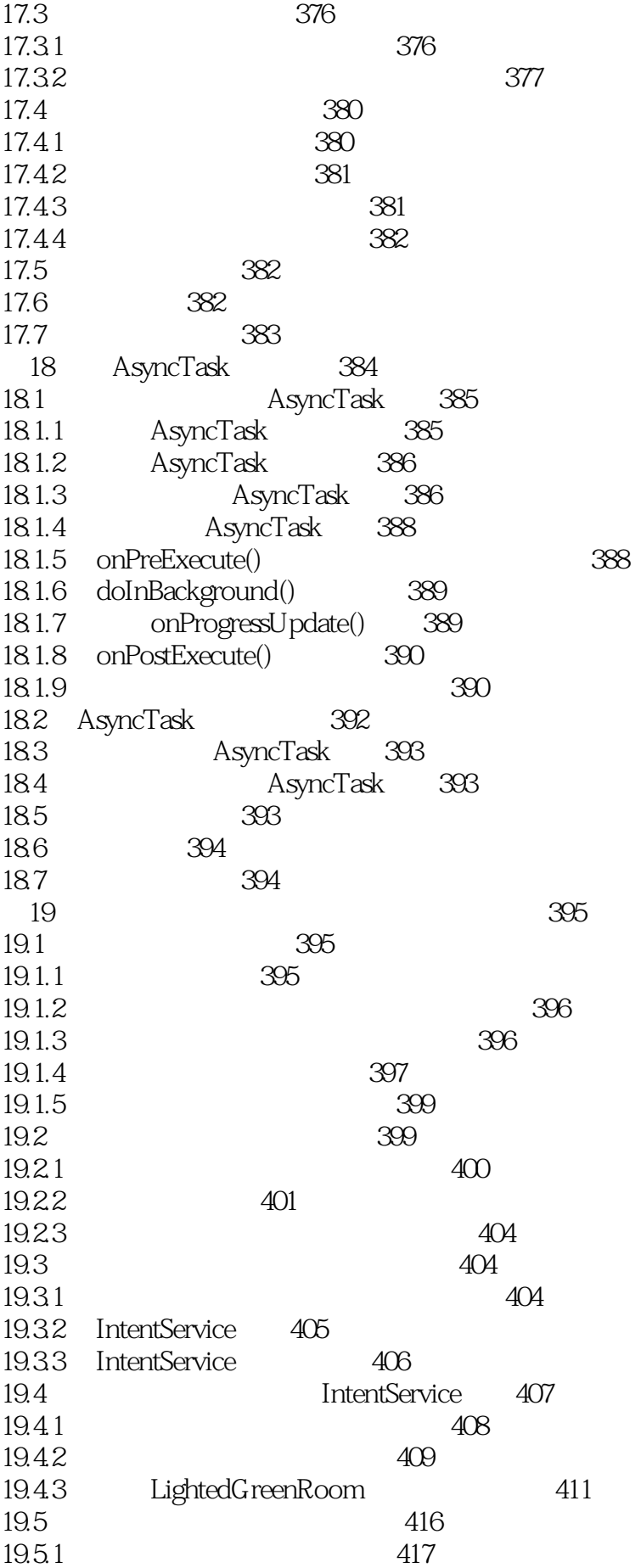

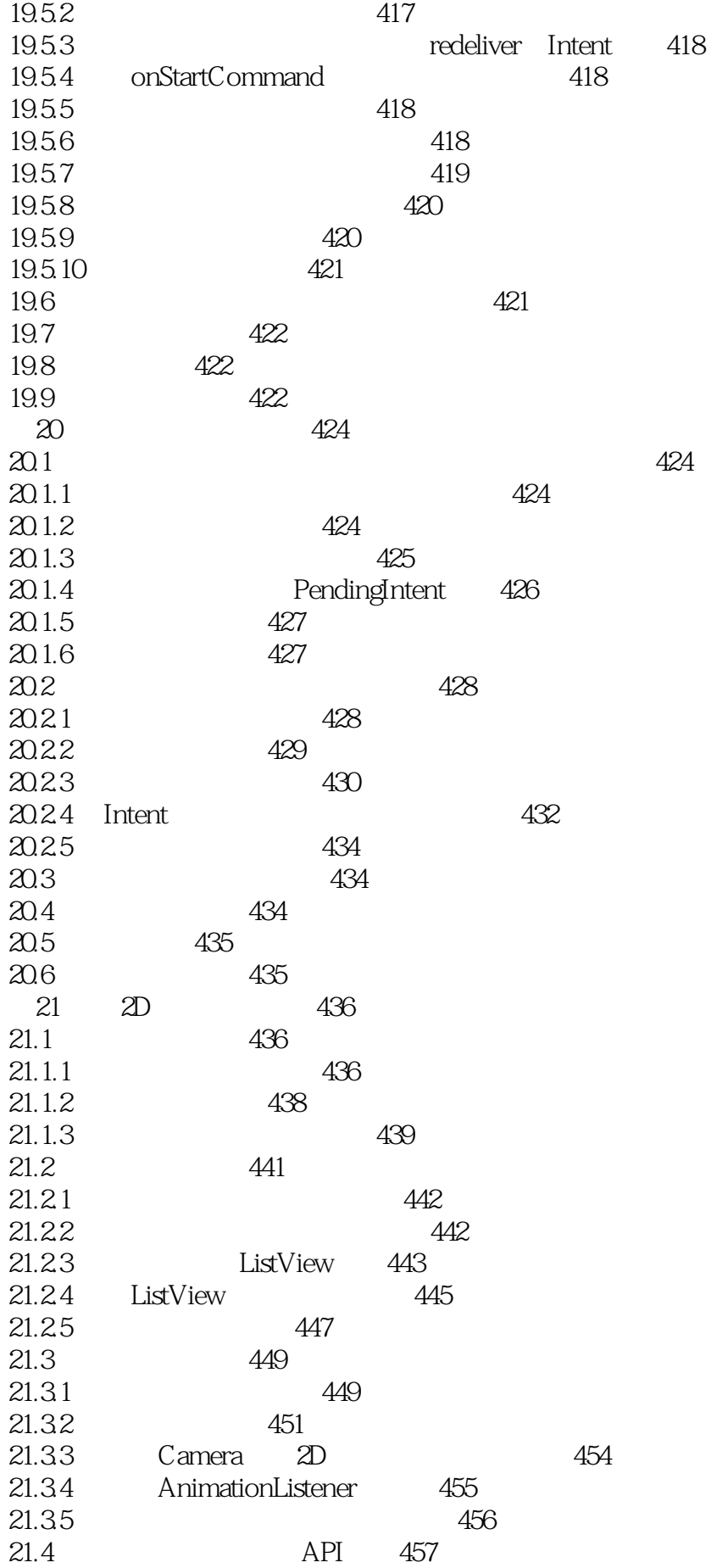

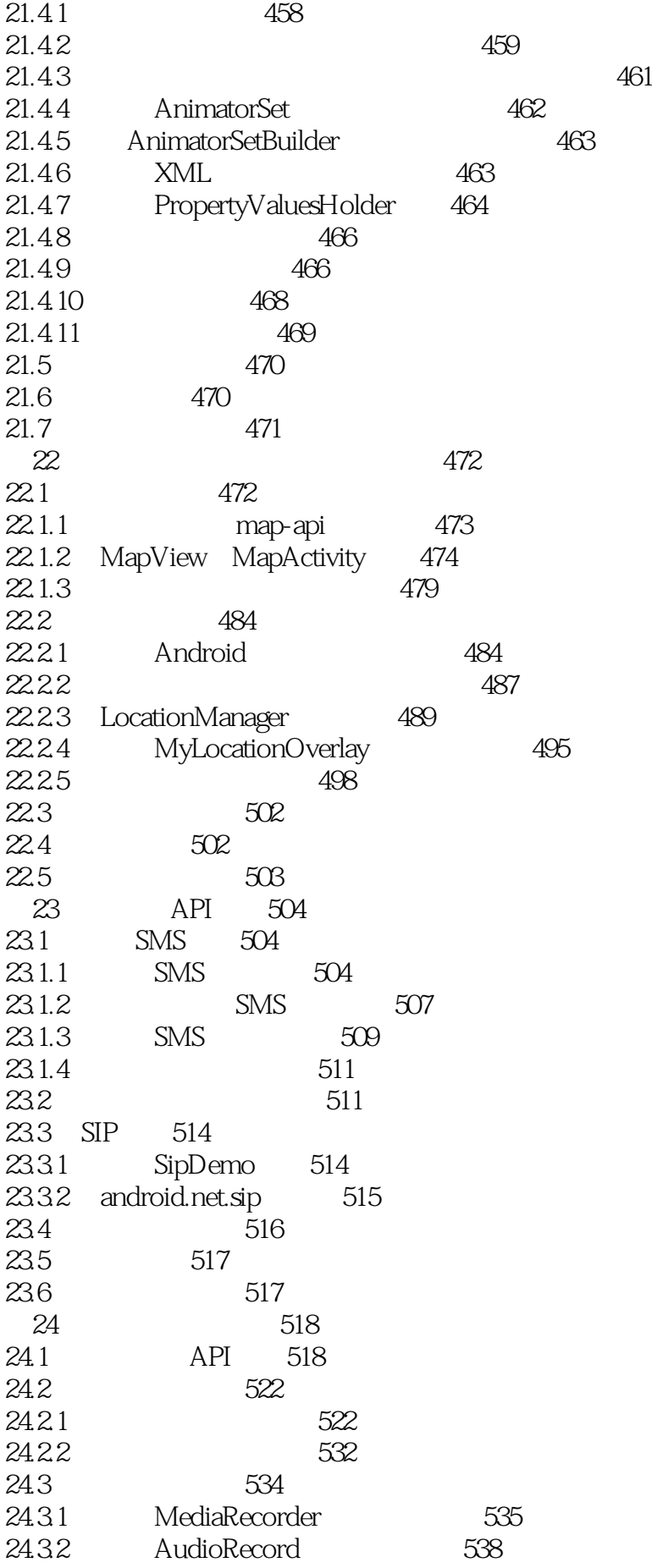

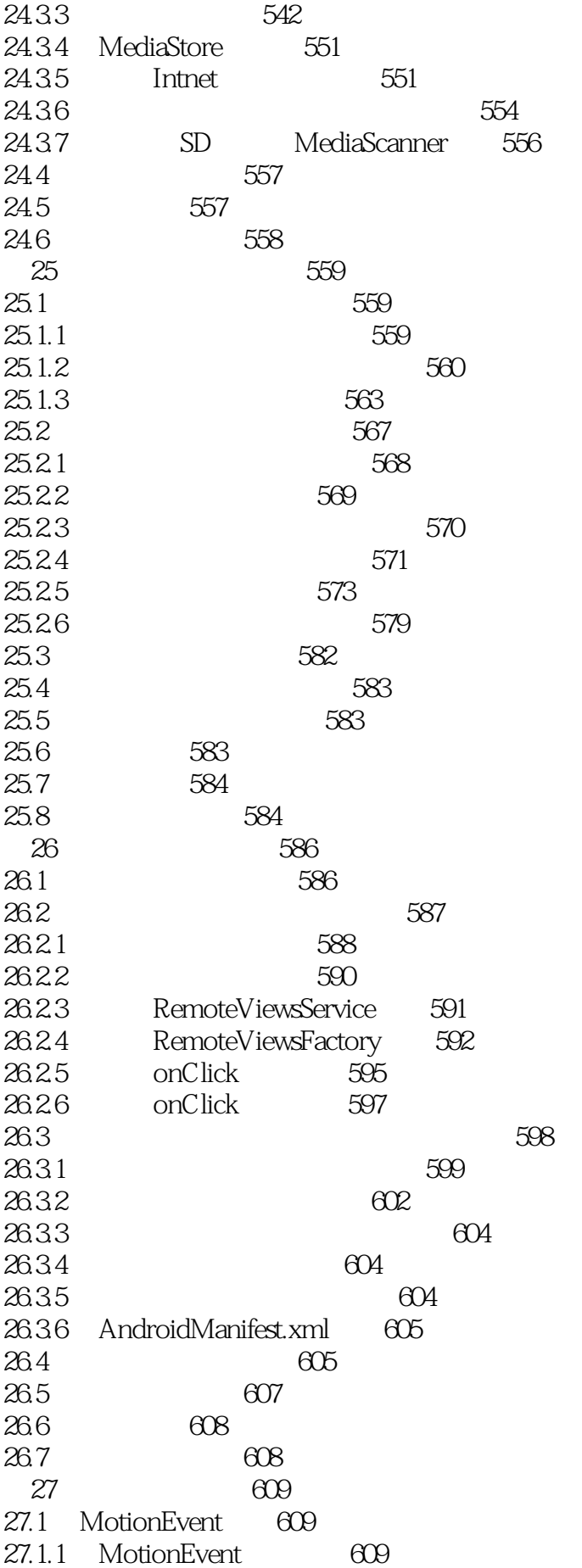

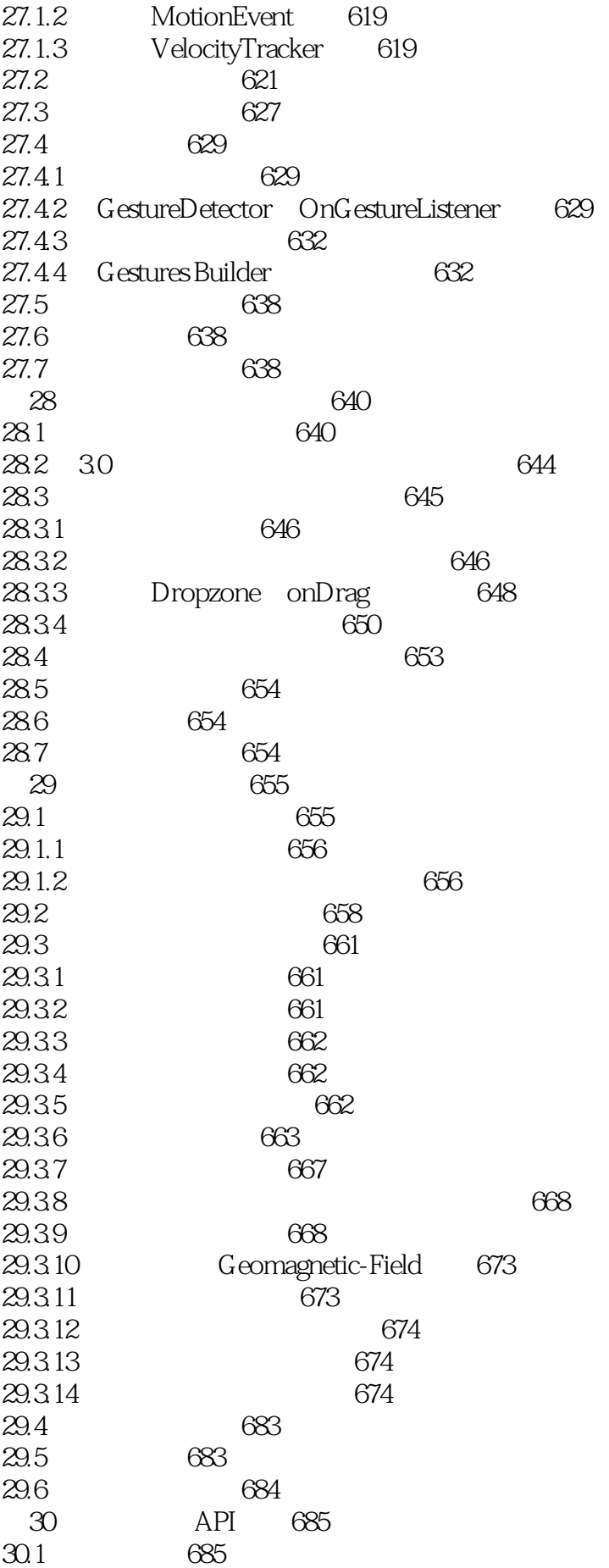

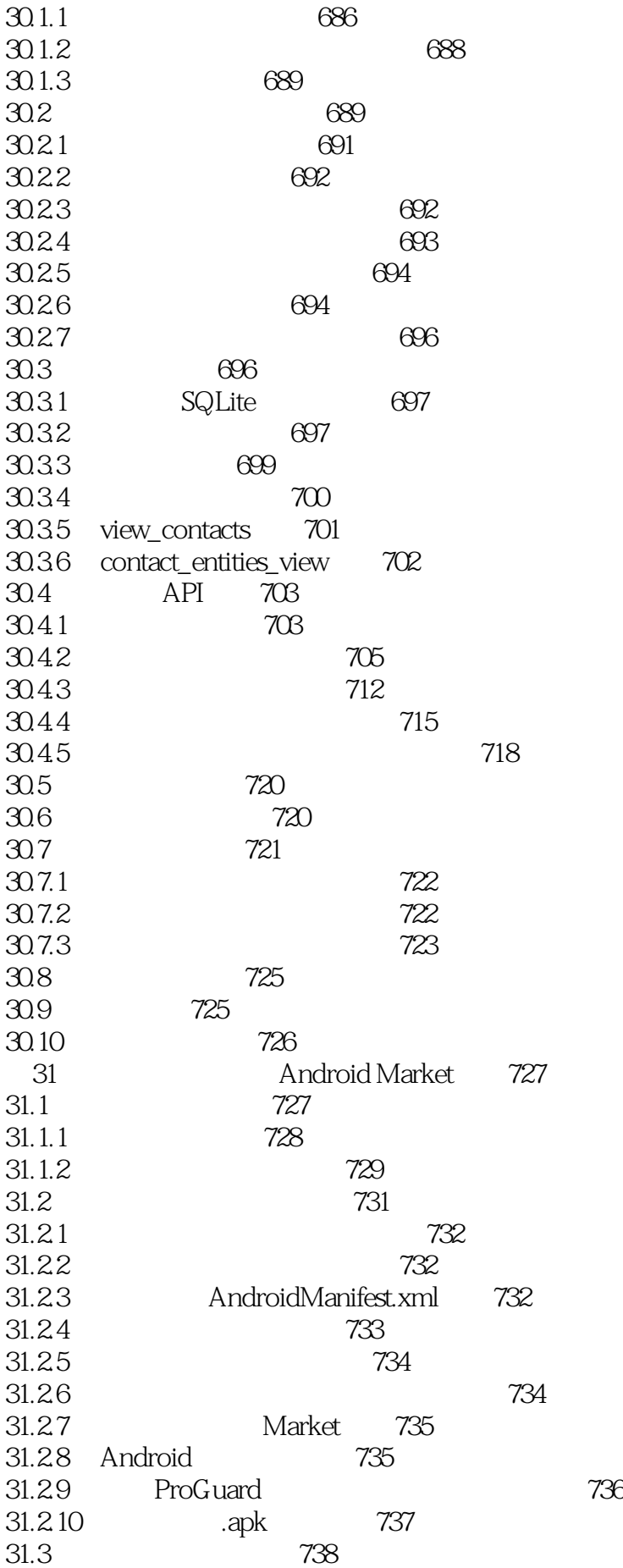

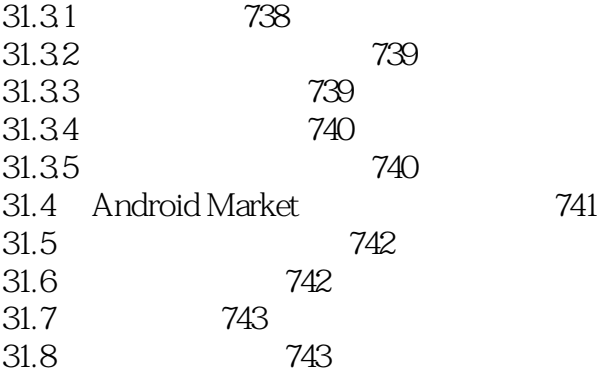

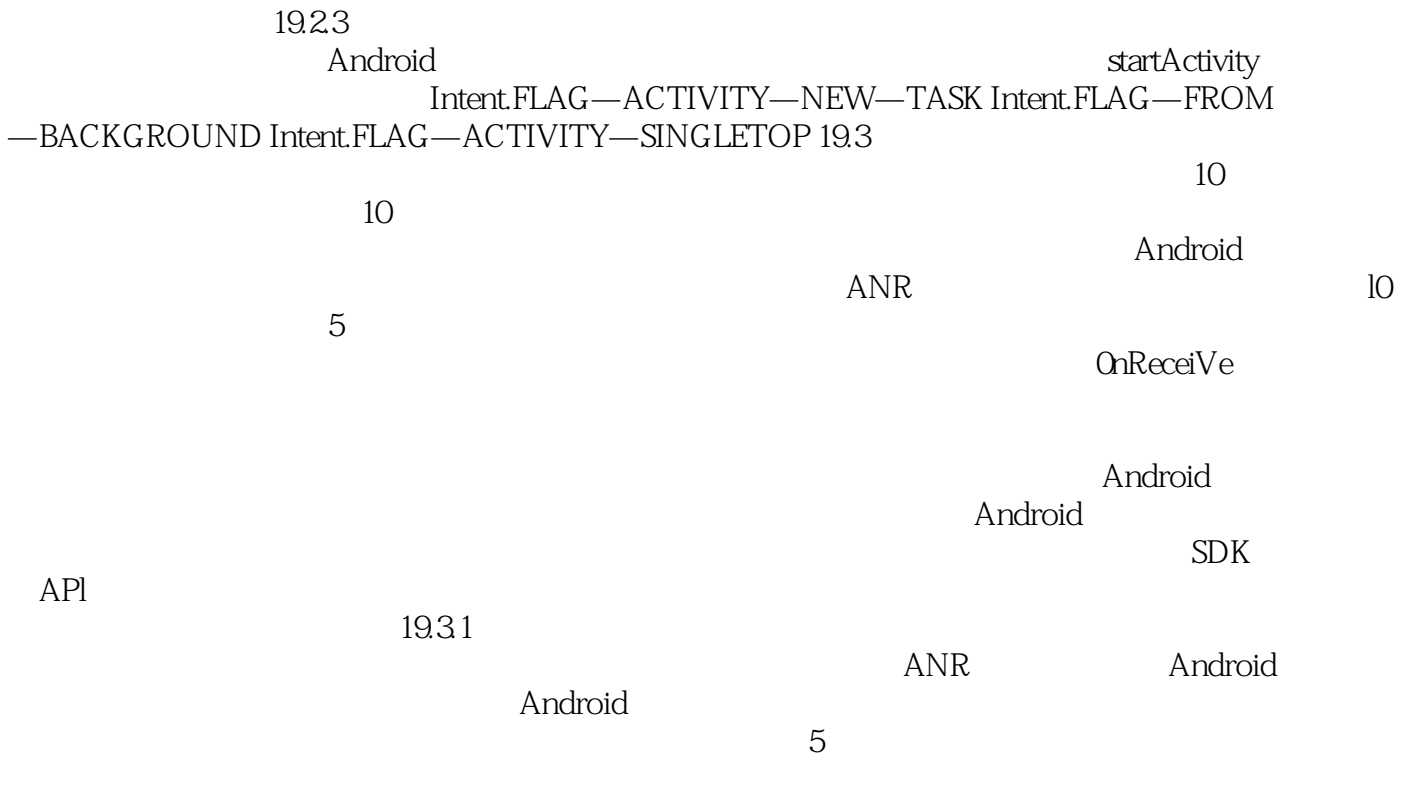

*Page 19*

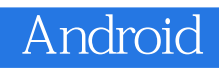

Android SDK,

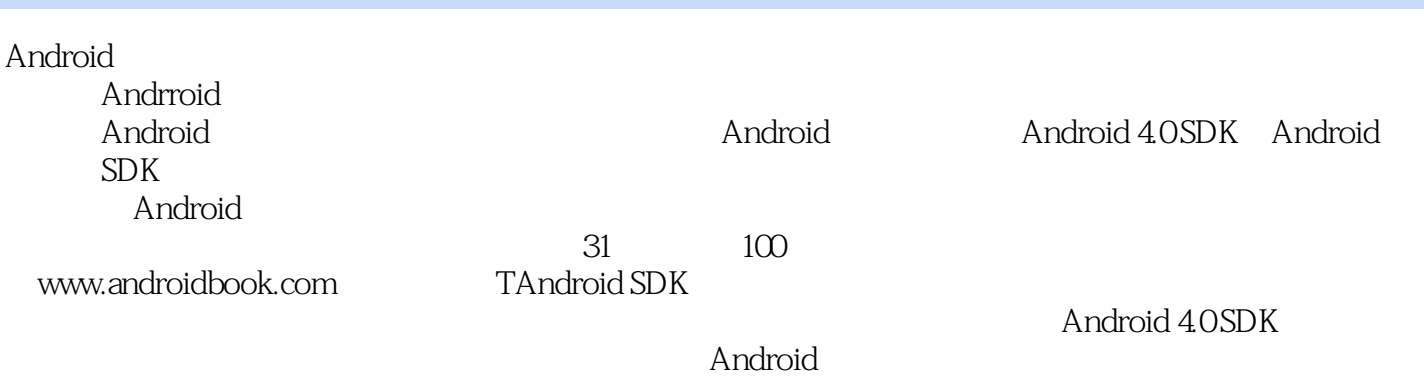

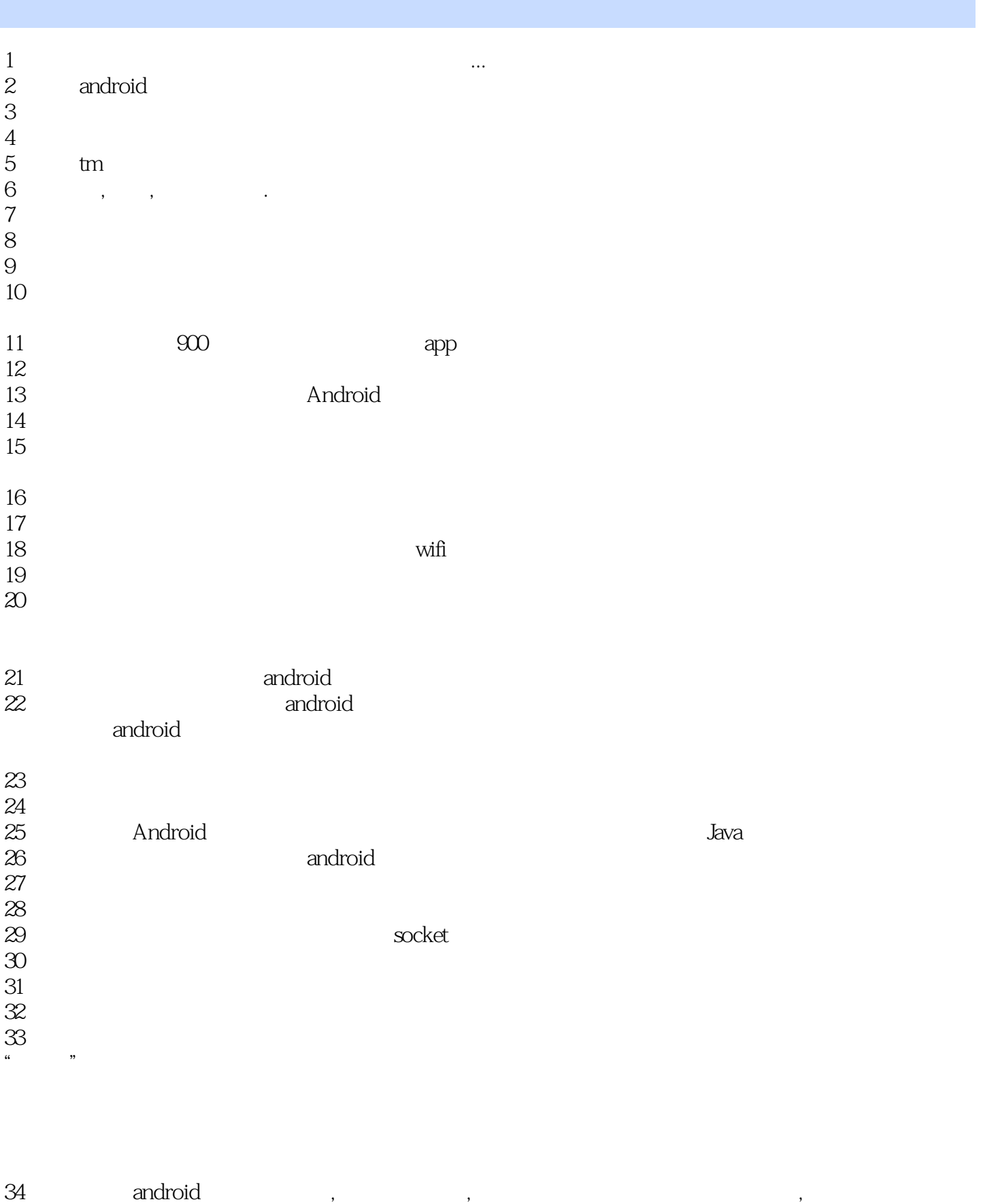

 $35$ 

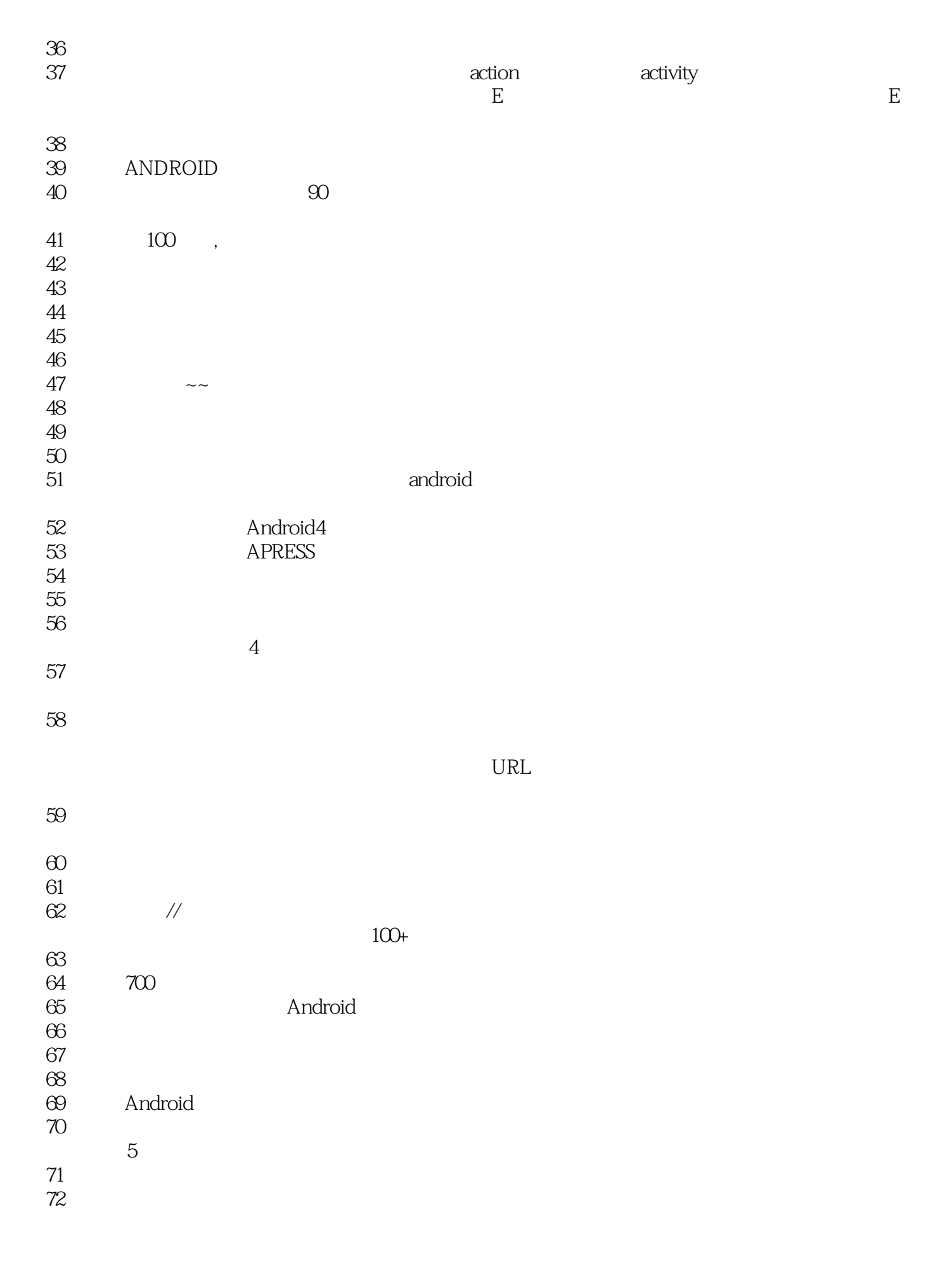

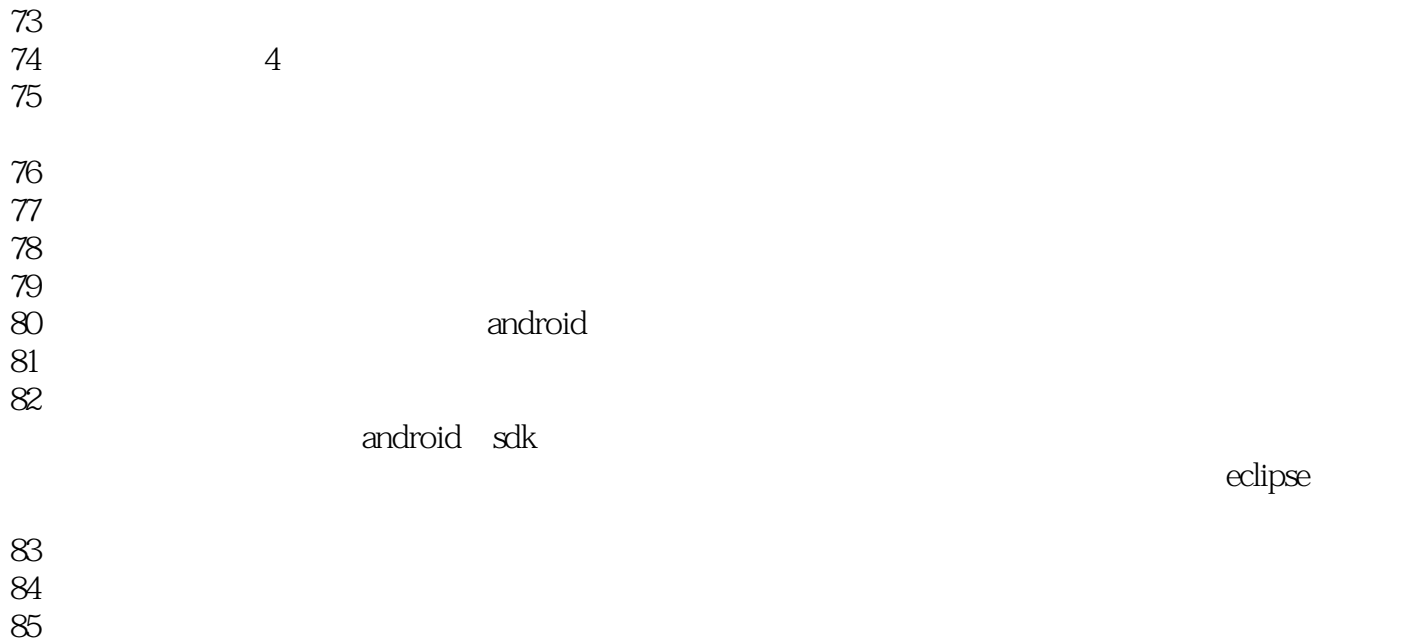

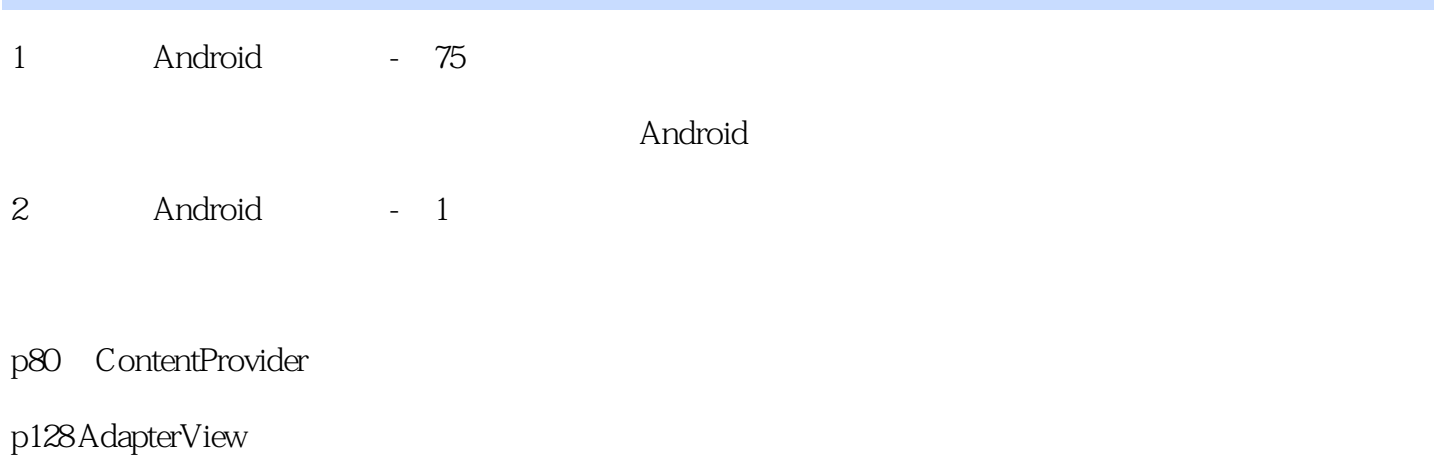

p368

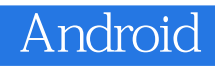

本站所提供下载的PDF图书仅提供预览和简介,请支持正版图书。

:www.tushu000.com